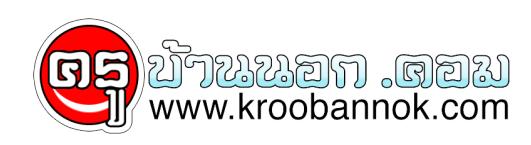

## **เทคนิคดีๆในการกำหนดรหัสผ่าน ....Password ....????**

นำเสนอเมื่อ : 6 ธ.ค. 2552

## **เทคนิคดีๆในการกำหนดรหัสผ่าน**

**คลิกเพื่อเพิ่มข้อตอนนี้หลายๆ ท่านอาจกำลังอยากจะตั้ง Password สำหรับข้อมูลสำคัญๆ ของตัวเองกันอยู่ แต่ยังไงก็คิดไม่ตกว่าจะตั้งแบบไหนดี แน่นอนผมคิดว่าหลายๆ เพื่อความปลอดภัยสูงสุดในการตั้ง คุณไม่ควรที่จะตั้ง Password เป็นข้อความที่ง่ายๆ เช่น love , 123 หรือเป็นข้อความที่คนอื่นๆ สามารถเดาได้ แต่ควรจะเป็นข้อความที่อ่านไม่รู้เรื่อง มีความยาว มีตัวเลข และตัวพิมพ์เล็ก พิมพ์ใหญ่ ตัวอักขระพิเศษ ไม่ว่าจะเป็น \$#@\* เป็นต้น ปะปนอยู่ด้วย จะทำให้ Password ของคุณ มีความปลอดภัยสูงขึ้น แต่การตั้ง Password ที่เป็นข้อความที่อ่านไม่รู้เรื่องดังกล่าว หลายๆ ท่านอาจจะประสบปัญหาที่ว่า จำยาก พิมพ์ยาก เช่น wxFi'giupo เป็นต้น แต่คราวนี้ผมมีเทคเนิคดีๆ มาแนะนำ**

**1. โดยส่วนใหญ่แล้วในการตั้ง Password เรามักจะมองหรือคิดถึงคำภาษาอังกฤษกันเป็นส่วนมาก หลังจากนี้เป็นต้นไปเราลองมาใช้ Password ที่เป็นภาษาไทยกันดูนะครับ แต่ภาษาไทยที่ว่านี้ ก็เพียงแค่คุณคิดประโยคมาสัก 1 ประโยคดูจากนั้นพิมพ์ (โดยที่ว่าคุณไม่ต้องกด~ เพื่อสลับโหมดแป้นพิมพ์เป็นภาษาไทยครับ) ลองมาดูตัวอย่างกัน**

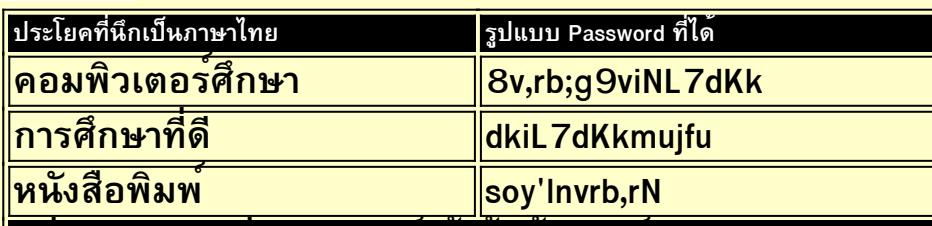

**จากตัวอย่างก็คงเป็นแนวคิดดีๆ สำหรับใครหลายๆ คนที่อยากจะกำหนด Password ให้กับข้อมุลสำคัญๆ ของตัวเองนะครับ ส่วนใครที่มีเทคนิคดีๆ ก็สามารถแนะนำเราเข้ามาได้ที่เวบบอร์ดนะครับ ความ**

แหล่งอ้างอิง : ©2002-2003 Computer Education. v3.01 (07-02-45)Design by DArK KNiGHT